## Zu Beachten

In diesem Summary werden bei Member-Funktionen die PRE- und POST-Conditions aus Platzgründen oftmals weggelassen. Bei eigenen Programmen müssen diese aber unbedingt mit angegeben werden.

## Datentypen

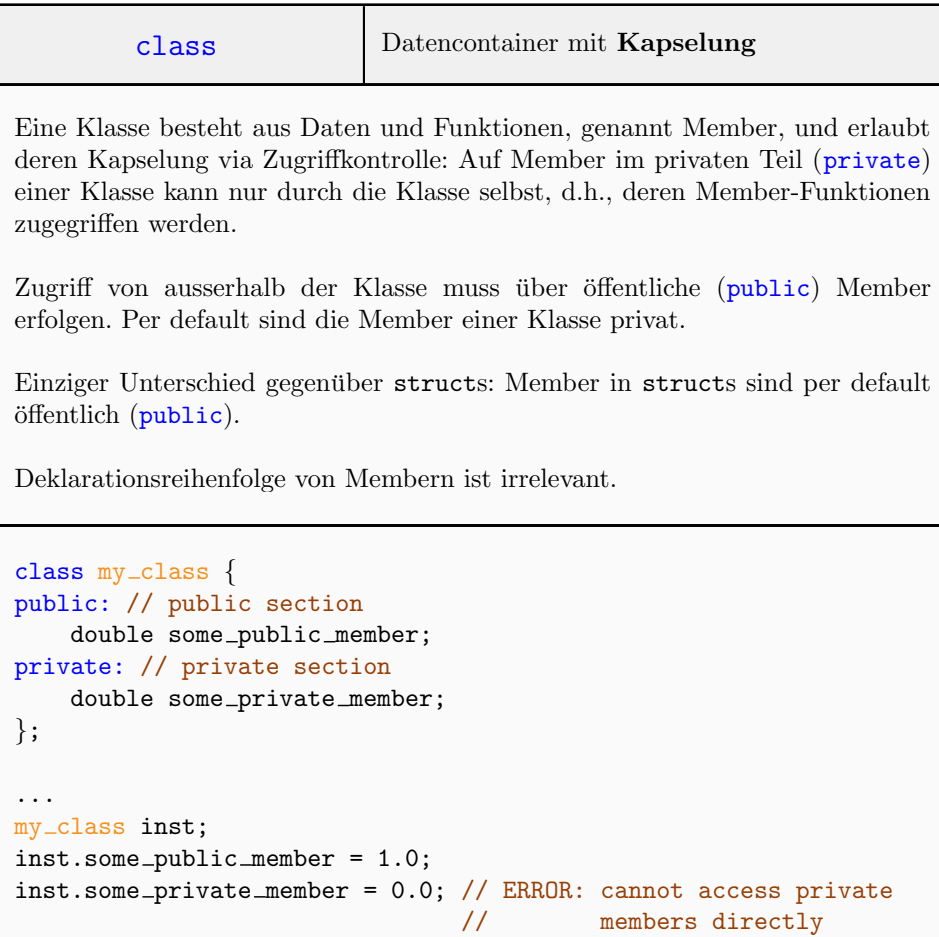

```
Memberfunktion Funktionalität auf Klassen
Memberfunktionen stellen Funktionalität auf einer Klasse bereit. Sie
ermöglichen den kontrollierten Zugang zu den privaten Daten und privat-
en Memberfunktionen. Die Deklaration einer Memberfunktion erfolgt immer
in der Klassendefinition, die Definition der Memberfunktion ist auch extern
möglich (ermöglicht vorkompilierte Libraries). Dann muss allerdings die
Zugehörigkeit zur Klasse explizit erwähnt werden mittels der ::-Schreibweise.
Der Aufruf einer Memberfunktion ist obj.mem func(arg1, arg2, ...,
argN). Der Teil obj. kann weggelassen werden, falls aus der Class heraus auf
einen Member des aufrufenden Objekts (siehe Eintrag *this) zugegriffen wird.
// Internal Definition vs. External Definition
class Insurance {
public:
    void set rate i (const double v) { rate = v; } // int.
    void set_rate_e (const double v);
    ...
private:
   double rate;
    ...
};
void Insurance::set_rate_e (const double v) {rate = v;} // ext.
------------------------------------------------------------------
// Call from Inside vs. Call from Outside
class Insurance {
public:
    double get_rate () \{if (!is_up_to_date) update_rate(); // from inside
        return rate;
    }
    double get_cost () {return get_rate() * ...;} // from inside
    ... // e.g. stuff which sets the data members
private:
    bool is_up_to_date;
    double rate;
    double update_rate () { rate = ...; }
};
...
Insurance insurance;
...
std::cout << insurance.get_rate(); \frac{1}{2} // from outside
```

```
*this Zugriff auf implizites Argument
Memberfunktionen einer Klasse haben ein implizites Argument, nämlich das
aufrufende Objekt. Und this ist ein Zeiger darauf. Via *this kann man darauf
zugreifen.
Bei Zugriffen von innerhalb einer Klasse aus auf Daten-Member oder
Member-Funktionen wird das implizite Argument automatisch verwendet.
Man muss es dann also nicht unbedingt explizit angeben (siehe Eintrag
Memberfunktion). Man muss *this aber mindestens explizit verwenden, falls
z.B. eine Referenz auf das implizite Argument zurückgegeben werden soll.
// General example
class Human {
public:
    void set (const int a) { age = a; } // or (*this). age = a;
    void print1 () const { std::count << (*this).age; }
    void print2 () const { std::cout << age; } // equivalent
private:
    int age;
};
...
Human me; me.set(175);
me.print1(); // 175
me.print2(); // 175
------------------------------------------------------------------
// Another example
class Complex {
public:
    // Note: In most applications
    // a reference should be returned.
    Complex& operator+= (const Complex& b) {
        real += b.real;
        imag += b.imag;
        return *this;
    }
    ... // other members
private:
    float real;
    float imag;
};
```
## $const$  Memberfunktion Unverändernde Memberfunktion

Das const bezieht sich auf \*this. Es verspricht, dass durch die Funktionsausführung das implizite Argument nicht im Wert verändert wird.

```
class Insurance {
public:
    double get_value() const {
        return value; // same: return (*this).value;
    }
    ... // e.g. members which set the data members
private:
    double value;
};
```
typedef-Member | Kapseln von Typendefinitionen

Klassen erlauben die Kapselung von Typendefinitionen. Dies ermöglicht eine (kompatible) Redefinition dieser Typen zu einem späteren Zeitpunkt, ohne dass die User der Klasse dann ihre Projekte umschreiben müssen. (Die Änderung erfolgt an einer einzigen Stelle.)

Bei Verwendungen ausserhalb der Klasse muss mit der ::-Schreibweise auf den typedef-Member zugegriffen werden.

```
class My Class {
public:
    typedef double My_Double;
    My_Double d;
};
int main() {
    My\_Class::My\_Double d = 0;d += 1; // can be used exactly like double
    return 0;
}
```

```
Konstruktor | Datencontainer Initialisierung
Konstruktoren sind spezielle Memberfunktionen einer Klasse, die den Namen
der Klasse tragen. Sie werden bei der Variablendeklaration aufgerufen.
Sie werden analog zu Funktionen überladen und bei der Variablendekla-
ration wie eine Funktion aufgerufen. Damit das funktioniert, muss der
Konstruktor öffentlich (public) sein.
Spezielle Konstruktoren sind der Default-Konstruktor (kein Argument),
welcher automatisch erzeugt wird, falls eine Klasse keinen Konstuktor definiert,
und der Konversions-Konstruktor (genau ein Argument), welcher die Definition
benutzerdefinierter Konversionen ermöglicht.
class Insurance {
public:
    Insurance(double v, int r) // general constructor
        : value (v), rate (r) // initialize data members
        \{ update_rate(); \}Insurance() \frac{1}{2} // default constructor
        : value (0), rate (0) // initialize data members
        { }
    // other members
private:
    double value;
    double rate;
    void update_rate();
};
...
// General Constructor
Insurance i1 (10000, 10);
// default-Constructor, direct call
Insurance i3; // identical: Insurance i3 ();
...
------------------------------------------------------------------
class Complex {
public:
    // Conversion Constructor (float --> Complex)
    Complex(const float i) : real (i), imag (0) \{ \}private:
    float real;
    float imag;
};
```
## Dynamische Datentypen

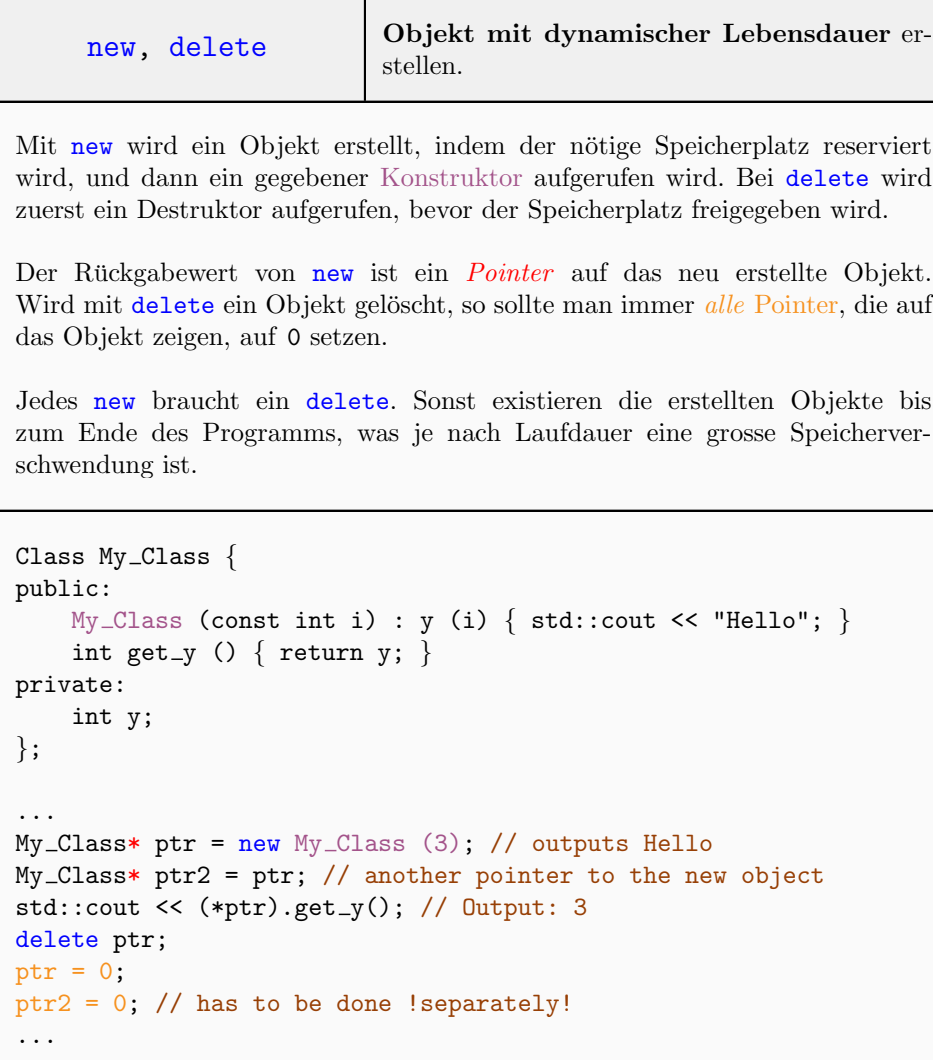

new ...[], delete[] Ranges mit dynamischer Lebensdauer und Länge erstellen.

```
int n; std::cin >> n;
\text{int* range} = \text{new int}[n];// Read in values to the range
for (int* i = range; i < range + n; ++i) std::cin >> *i;
delete range; // ERROR: must say: delete[]
delete[] range; // This works
```
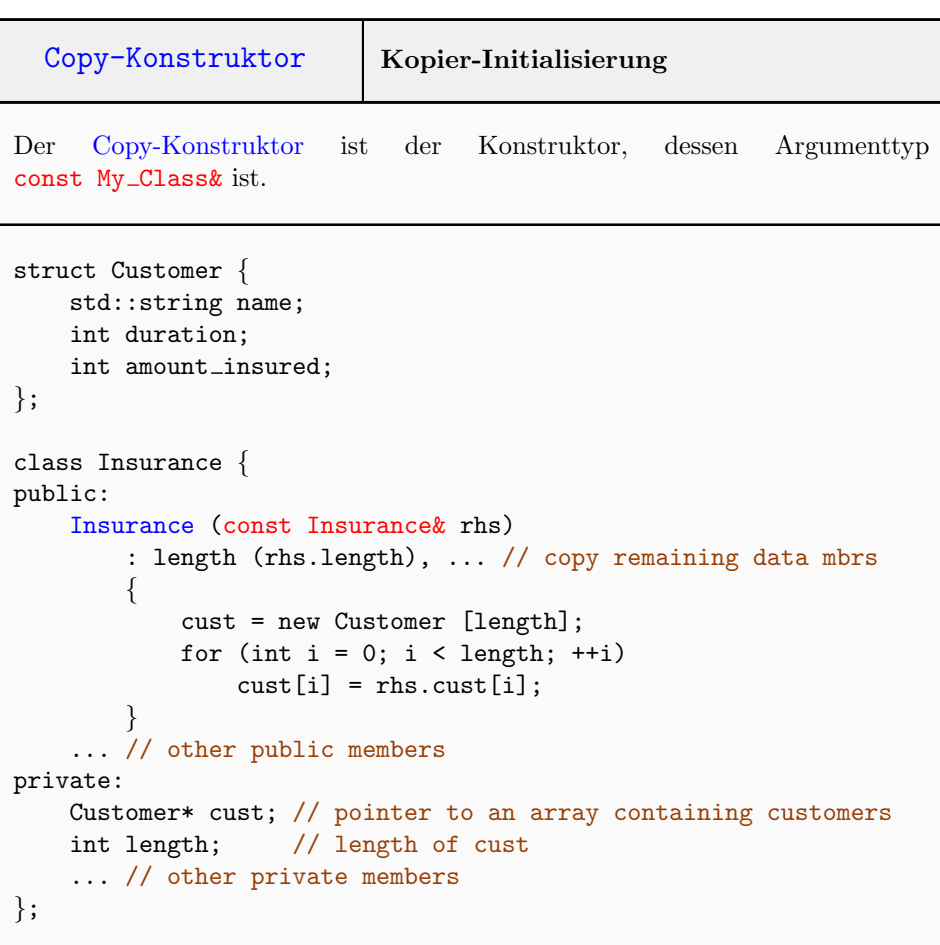

```
operator= Kopier-Zuweisung
Eng verwandt mit operator= ist der Copy-Konstruktor. Der Unterschied
ist, dass der Copy-Konstruktor nur bei der Initialisierung aufgerufen wird,
operator= hingegen nur nach der Initialisierung. z.B.
   my class a (5, 6), c (4, 4); // Call a general constructor
   my\_class b = a; // Call copy-constructorc = b; // Call operator=operator= kann anders als der Copy-Konstruktor implementiert werden
müssen. Ein Beispiel sind Klassen, welche Pointer auf dynamisch generierte
Objekte als Member haben. Dann muss bei operator= meistens zuerst das
aktuell vorhandene Objekt gelöscht werden, bevor die Kopie erstellt werden
kann. Dies ist beispielsweise beim Stack aus der Vorlesung relevant.
operator= gibt im Normalfall eine Referenz auf seinen linken Operanden
zurück.
Faustregel: Meistens führt operator= zuerst die Aufgaben des Destruc-
tors, und dann die Aufgaben des Copy-Konstruktors aus.
// for Customer-struct see example on Copy-Constructor
class Insurance {
public:
    Insurance& operator= (const Insurance& rhs) {
        // Cleanup of current customers
        delete[] cust;
        // Copy over the customers from rhs
        cust = new Customer [length];
        for (int i = 0; i < length; ++i)
            \text{cust}[i] = \text{rhs.cust}[i];length = rhs.length;
        ... // copy other data members
        return *this; // return a reference to left operand
    }
    ... // other members
};
```

```
Destruktor | Class abbauen
// for Customer-struct see example on Copy-Constructor
class Insurance {
public:
   ∼Insurance () { delete[] cust; } // free dynamic space
    ...
};
```